## **Direct Selection of a Partner**

**Objective:** UN Agency chooses a partner from the registered list of CSOs and creates direct selection. A CSO is notified when they have been directly selected to partner with a UN Agency. It provides them information on the nature of the partnership (location, activity, sector etc.) and offers them the opportunity to accept or reject the partnership offer.

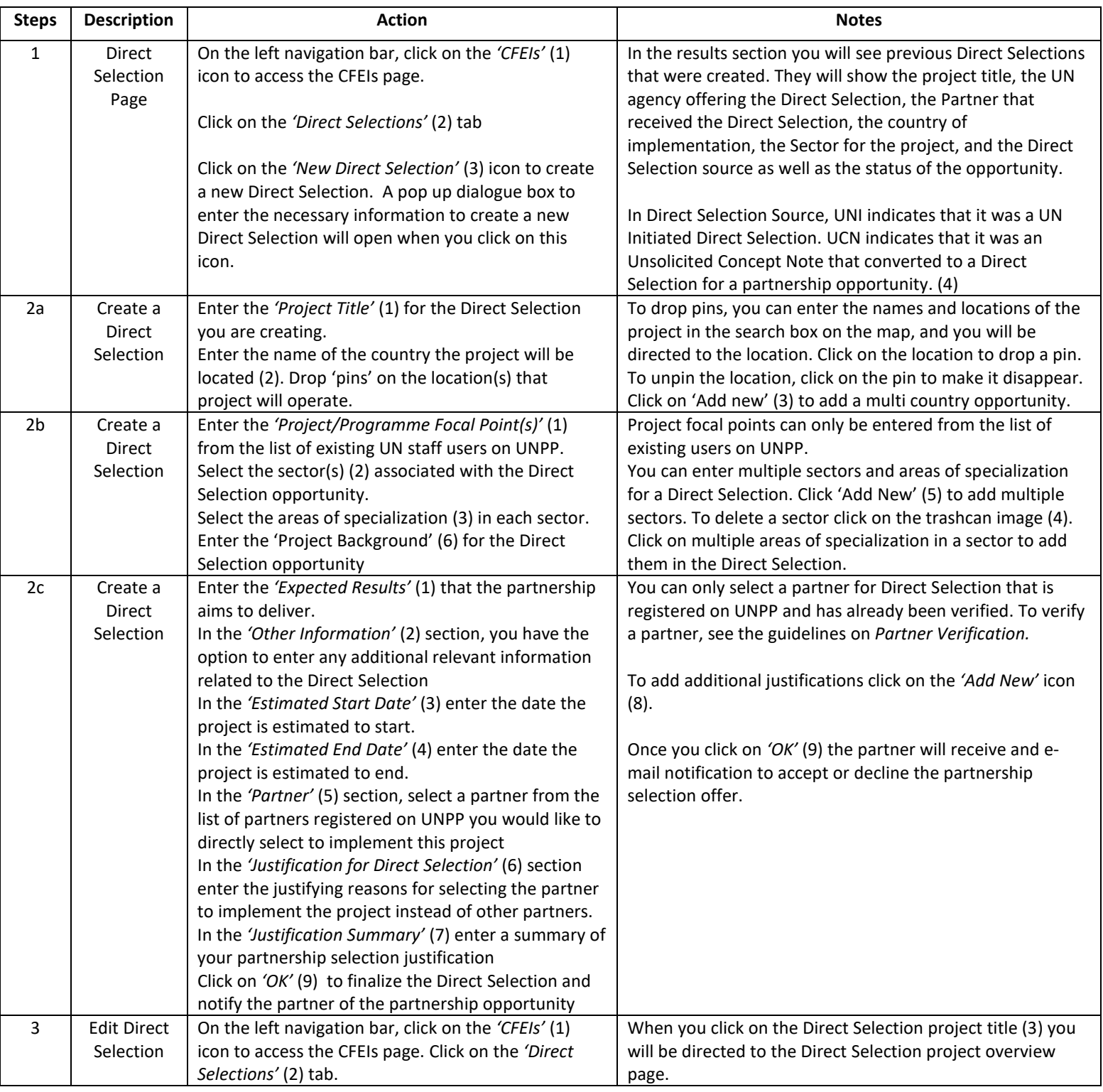

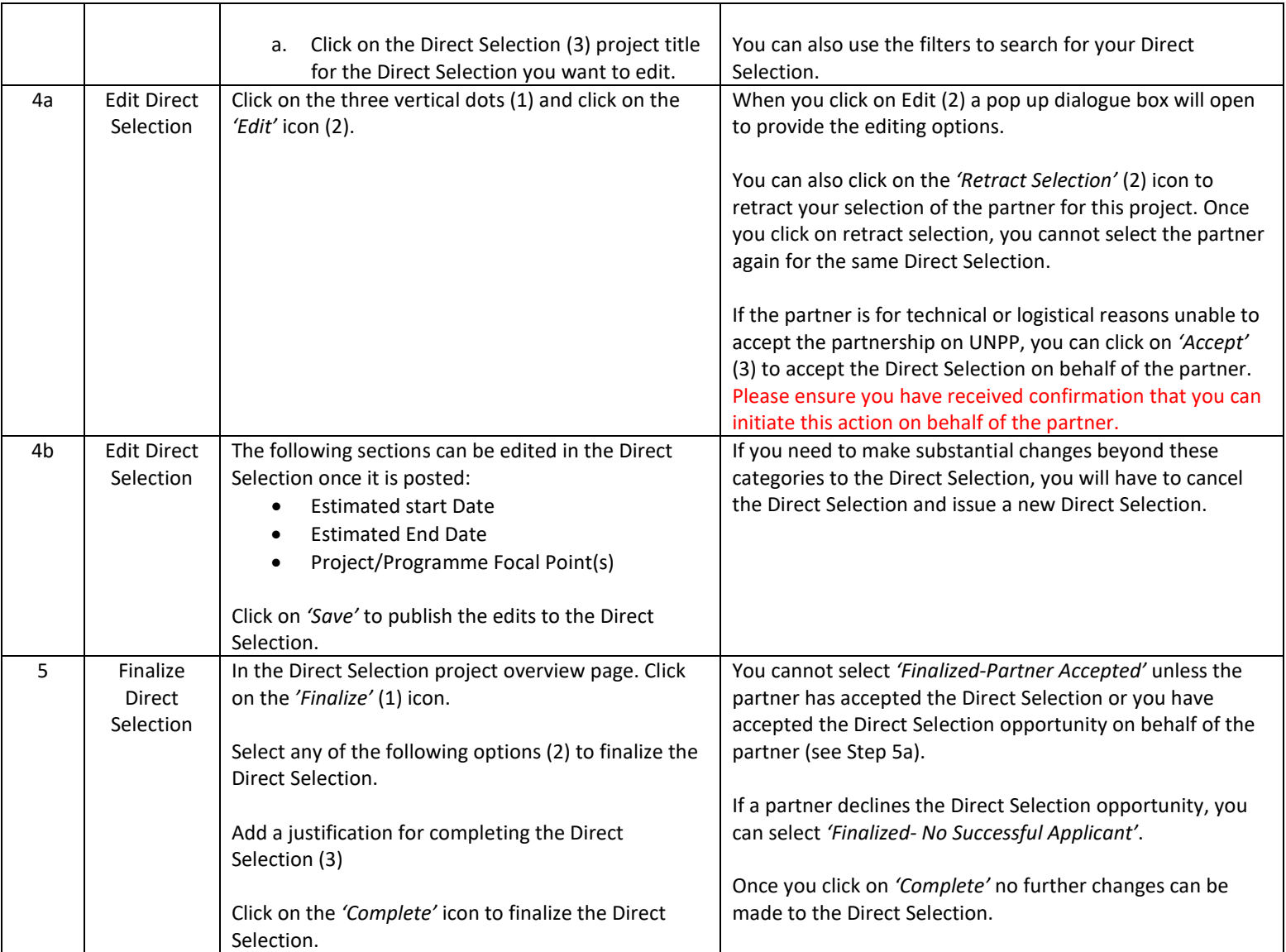

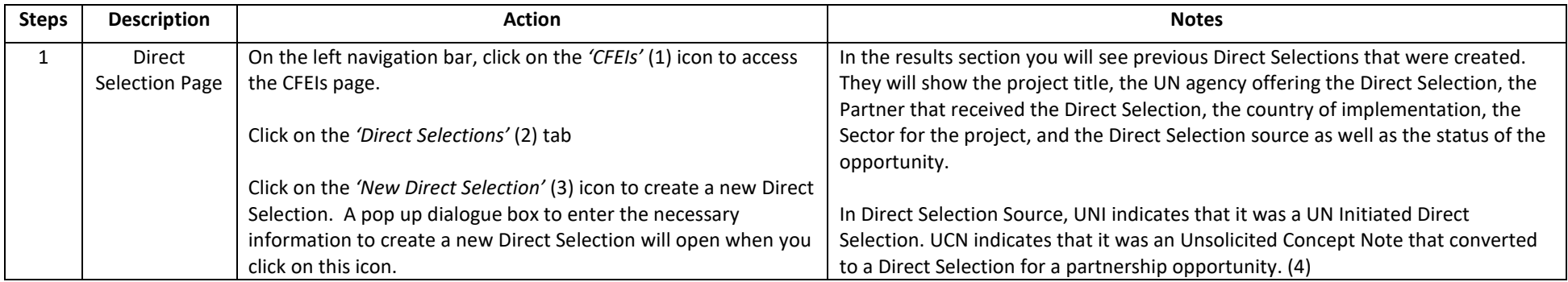

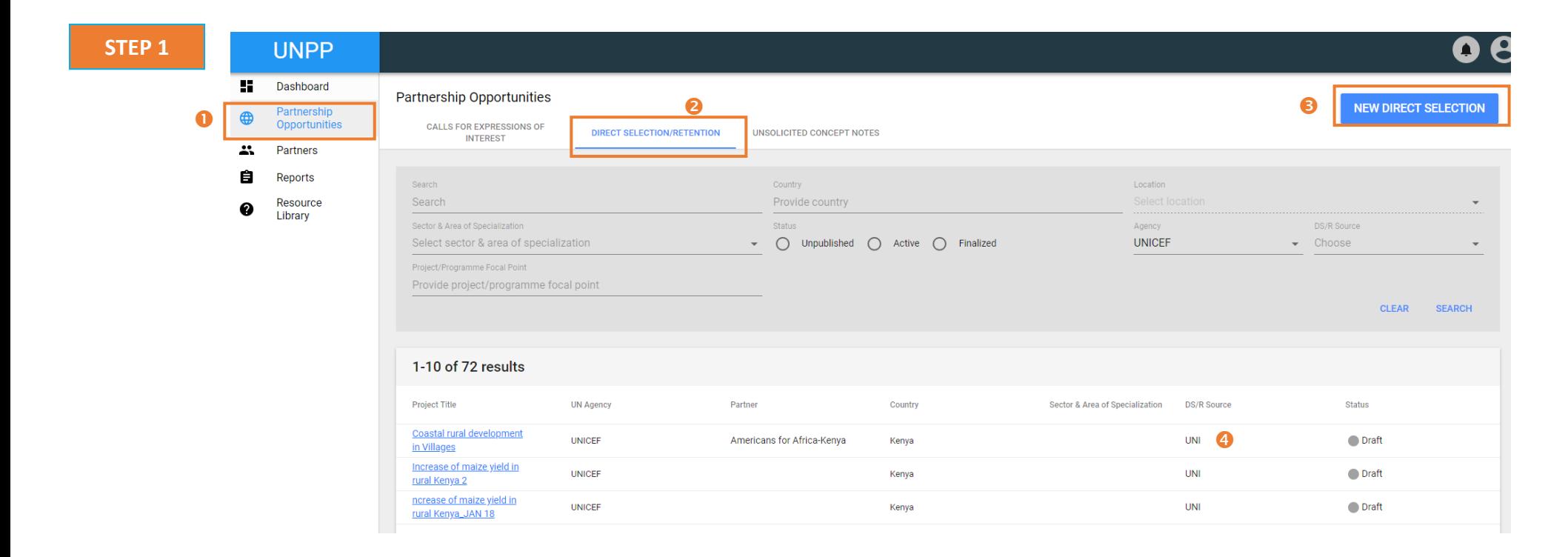

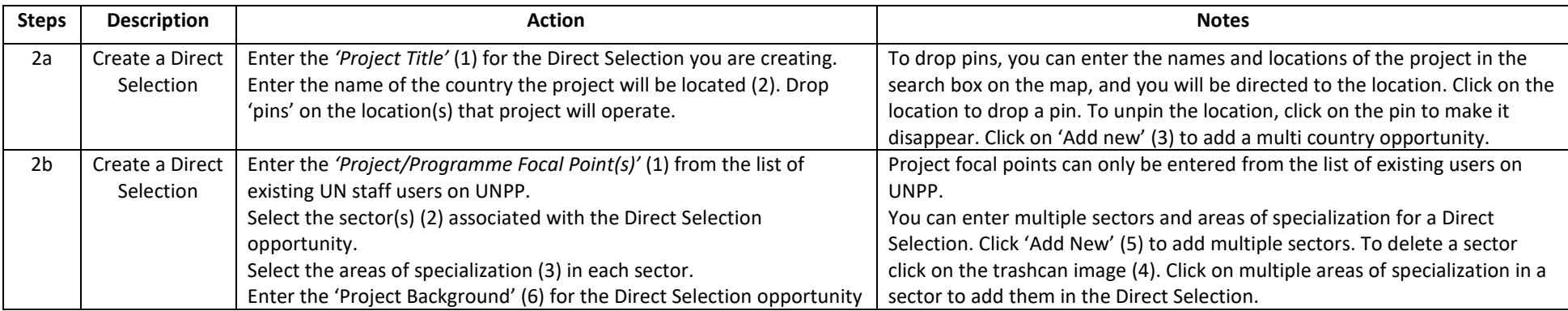

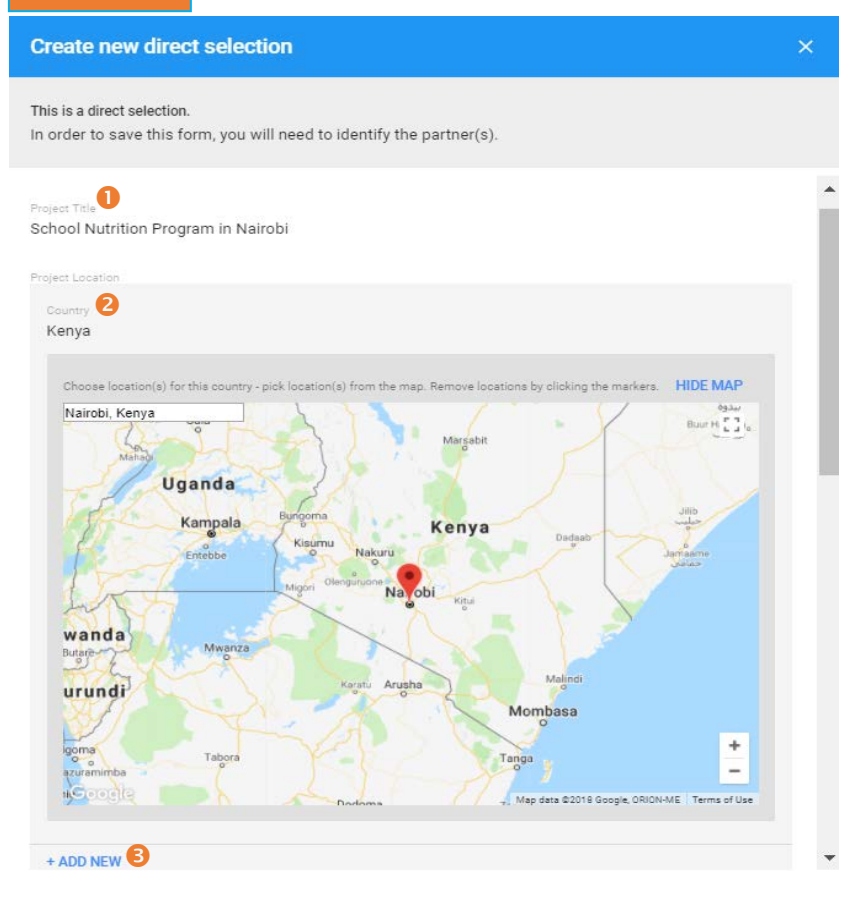

# **STEP 2a STEP 2b**

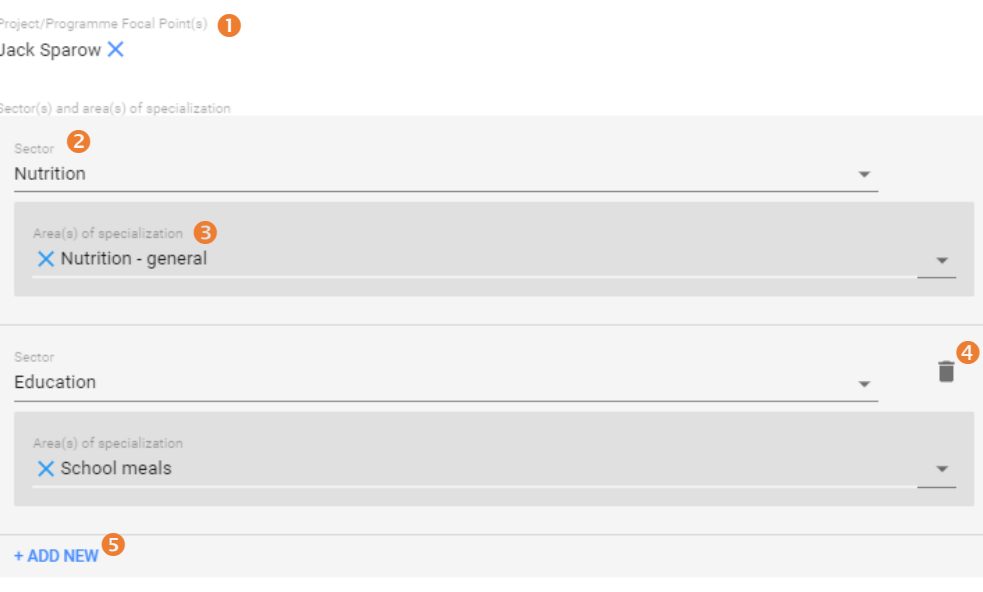

Project Background <mark>⊙</mark><br>School feeding programs in urban areas are part of UNICEF's 2018 priorities, to address nutrition deficiencies in low income communities. The proposed project should focus on school feeding programs in schools servicing children in Kibera and Huruma areas of Nairobi.

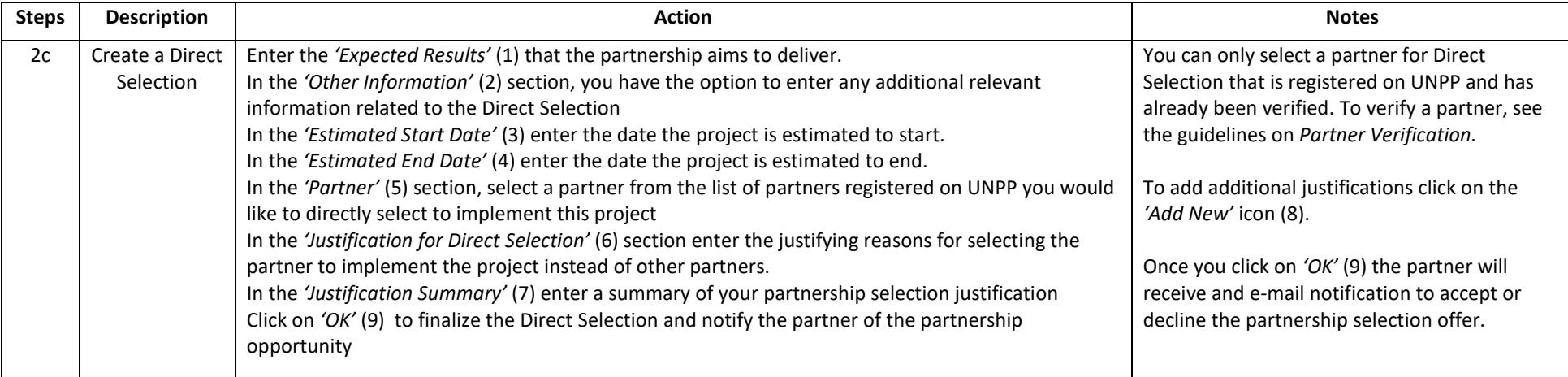

**STEP 2c**

Expected Results <sup>1</sup><br>1500 children benefiting from school feeding programs in <u>Kibera</u> and <u>Hurua</u>

Other information (optional) 2<br>Please refer to UNICEF-Kenya's school feeding program strategy from 2015-2020.

Estimated Start Date <sup>3</sup> 01 Jun 2018

31 May 2019

### Select Partners

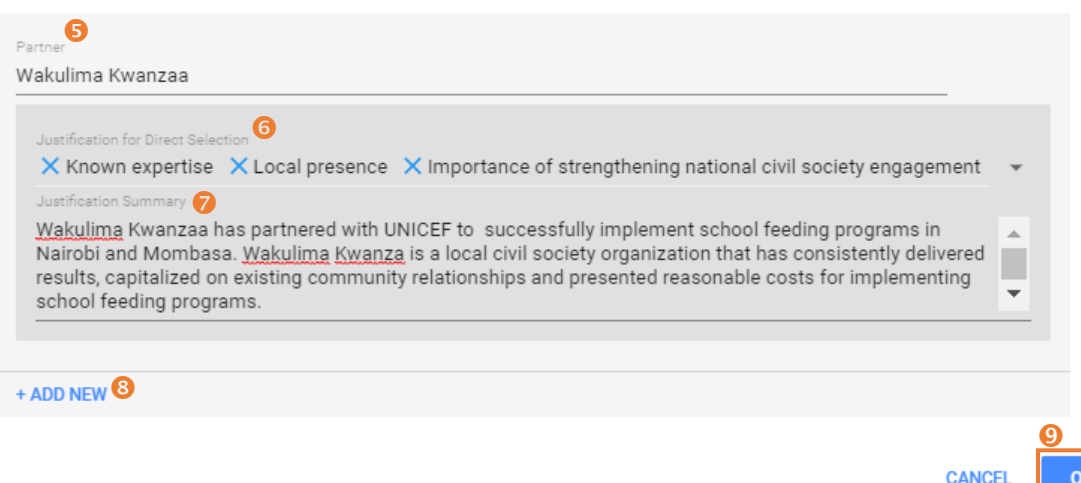

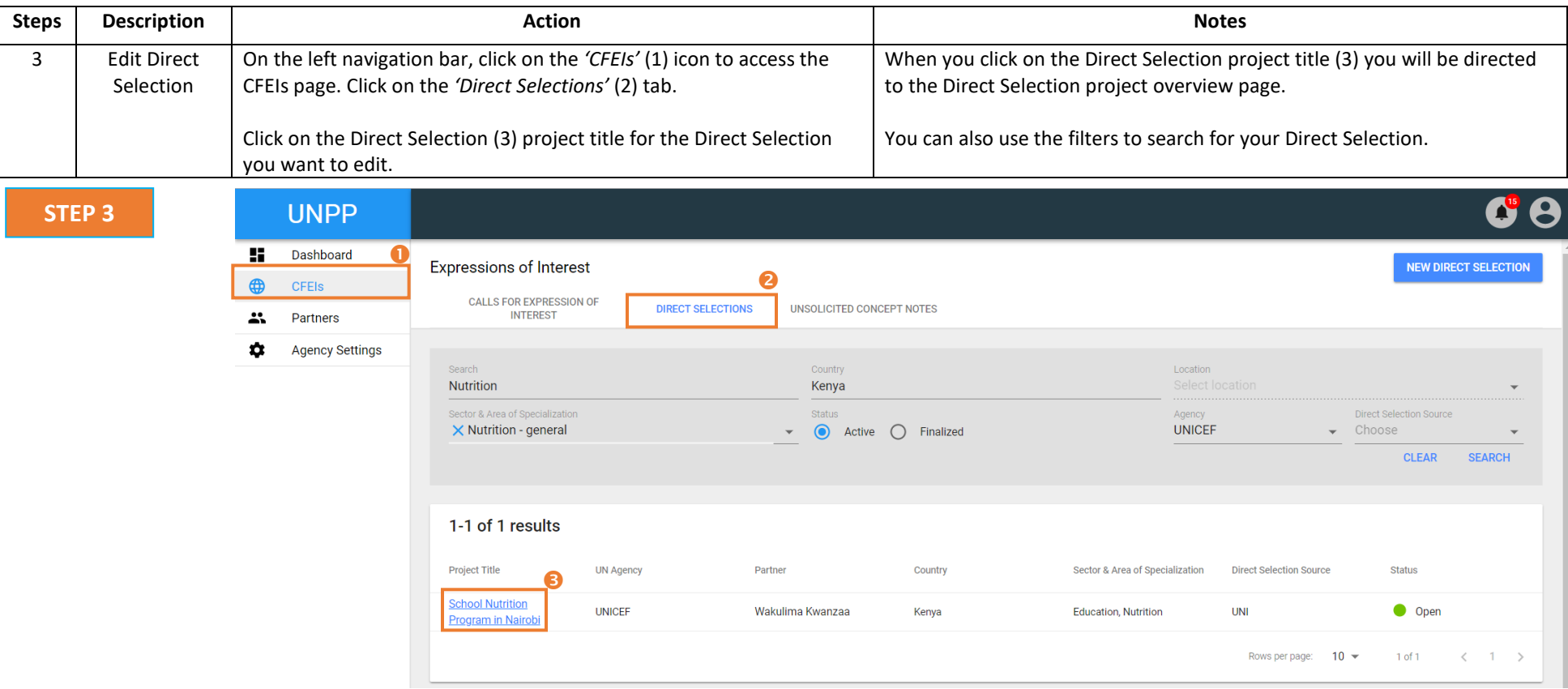

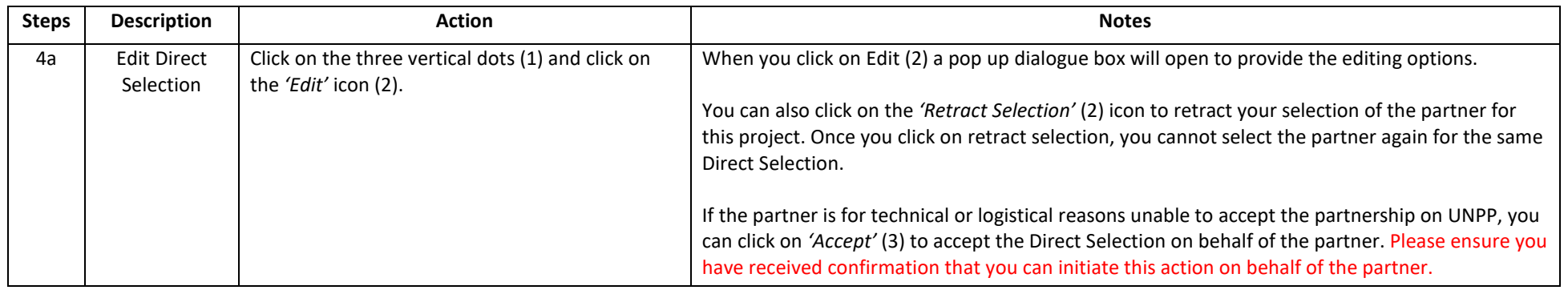

**STEP 4a**

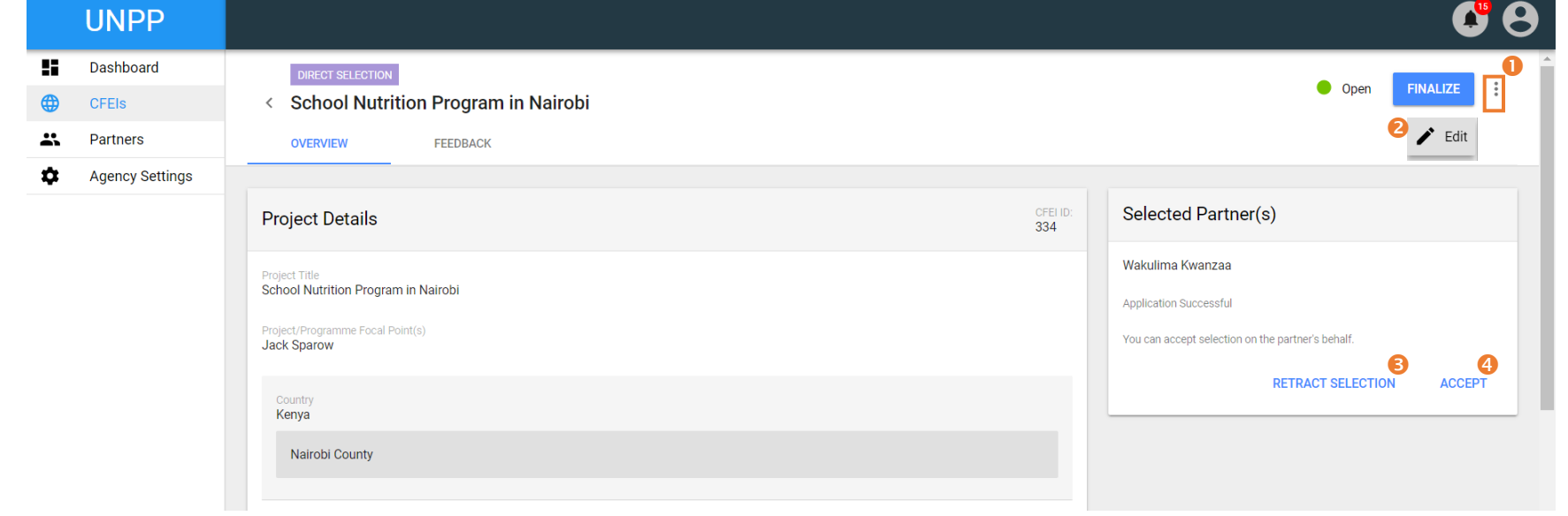

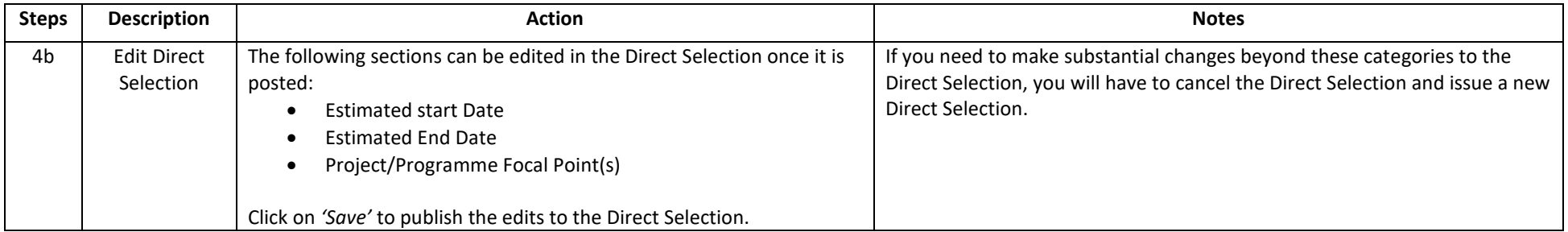

**CANCEL** 

SAVE

**STEP 4b**

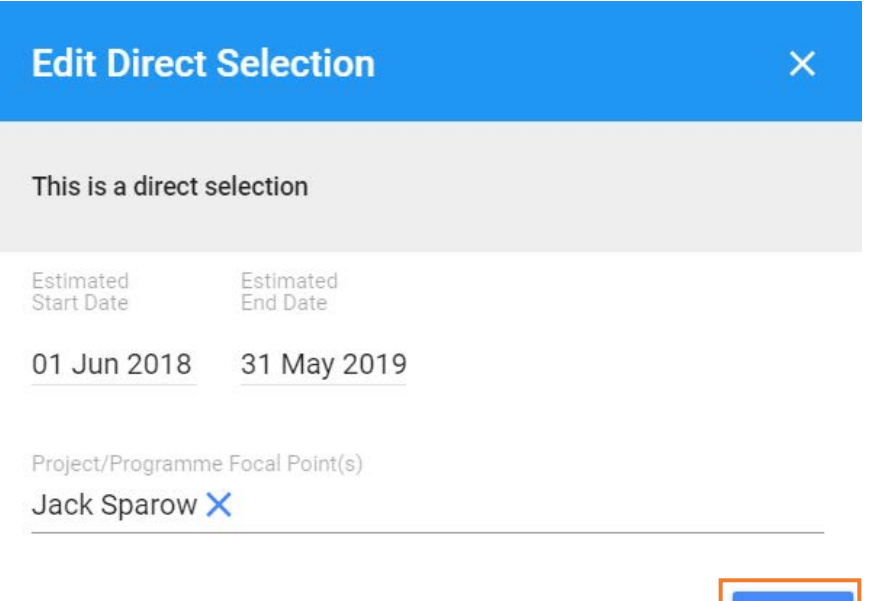

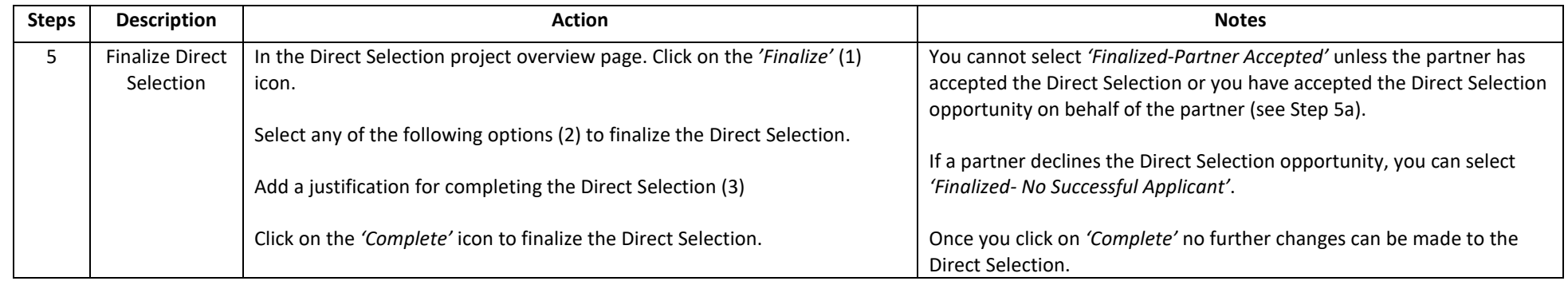

**STEP 5**

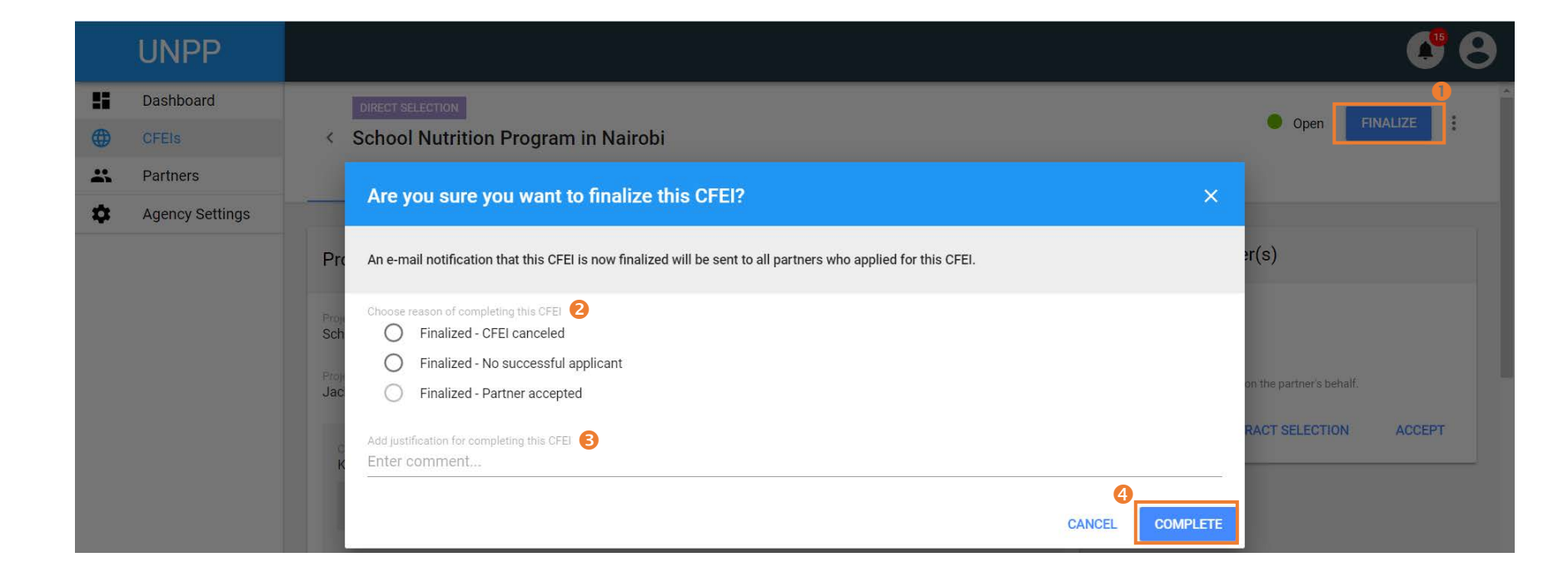